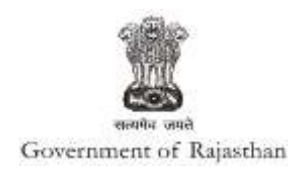

## **Government of Rajasthan**

**Renewal under 'Registration under Boiler Act' is provided as a service through the online single window system**

Rajasthan's advanced Single Window Clearance System (SWCS) allows online application, submission, payments, tracking of status, approvals and issuance of the certificate(s).

Common Information once provided in SWCS is populated in the respective form for which approval is applied. Only rest/ additional fields are filled by the applicant, specific to the approval

**Website :** [www.swcs.rajasthan.gov.in/](http://www.swcs.rajasthan.gov.in/)

**Video User Guide :** <http://swcs.rajasthan.gov.in/Tutorials.aspx>

**Screenshots of the entire process application approval process are provided below:**

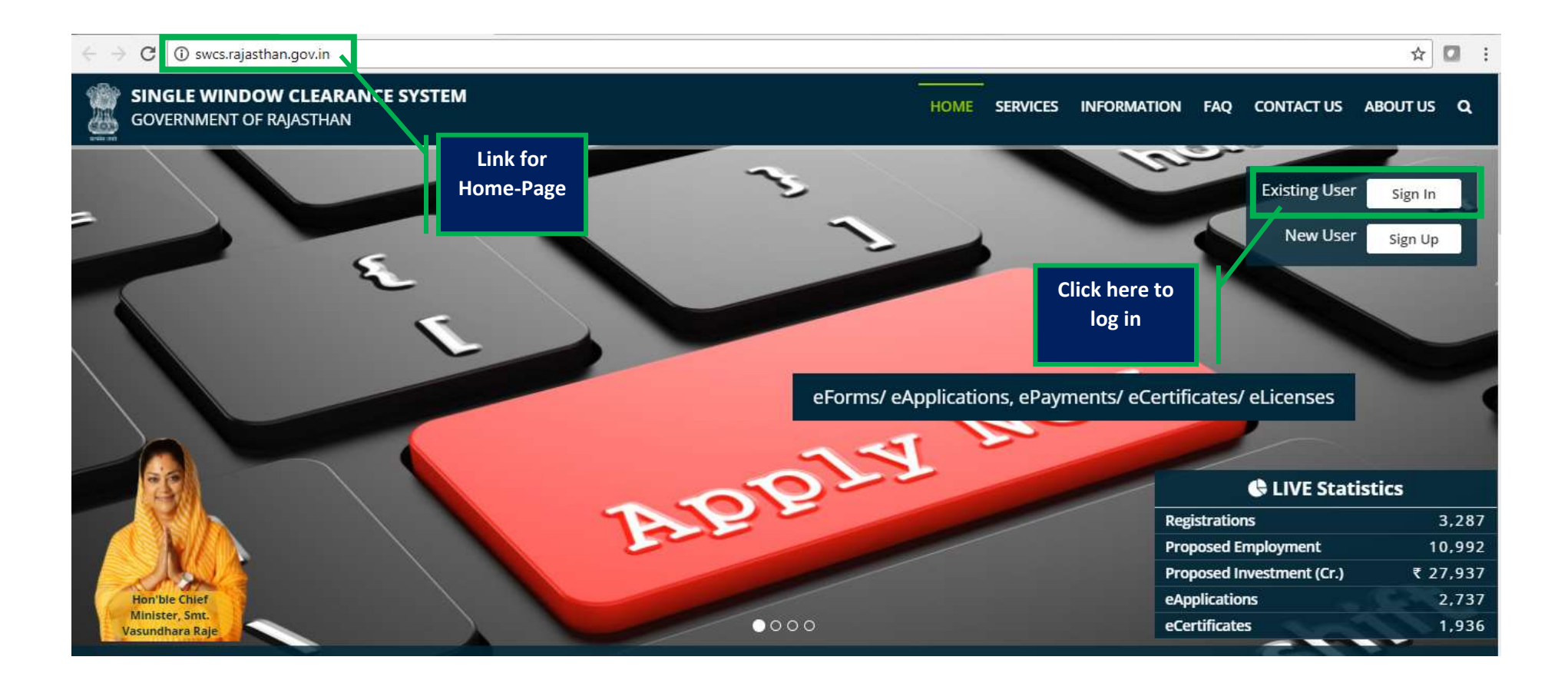

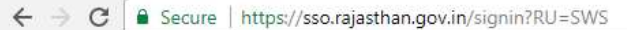

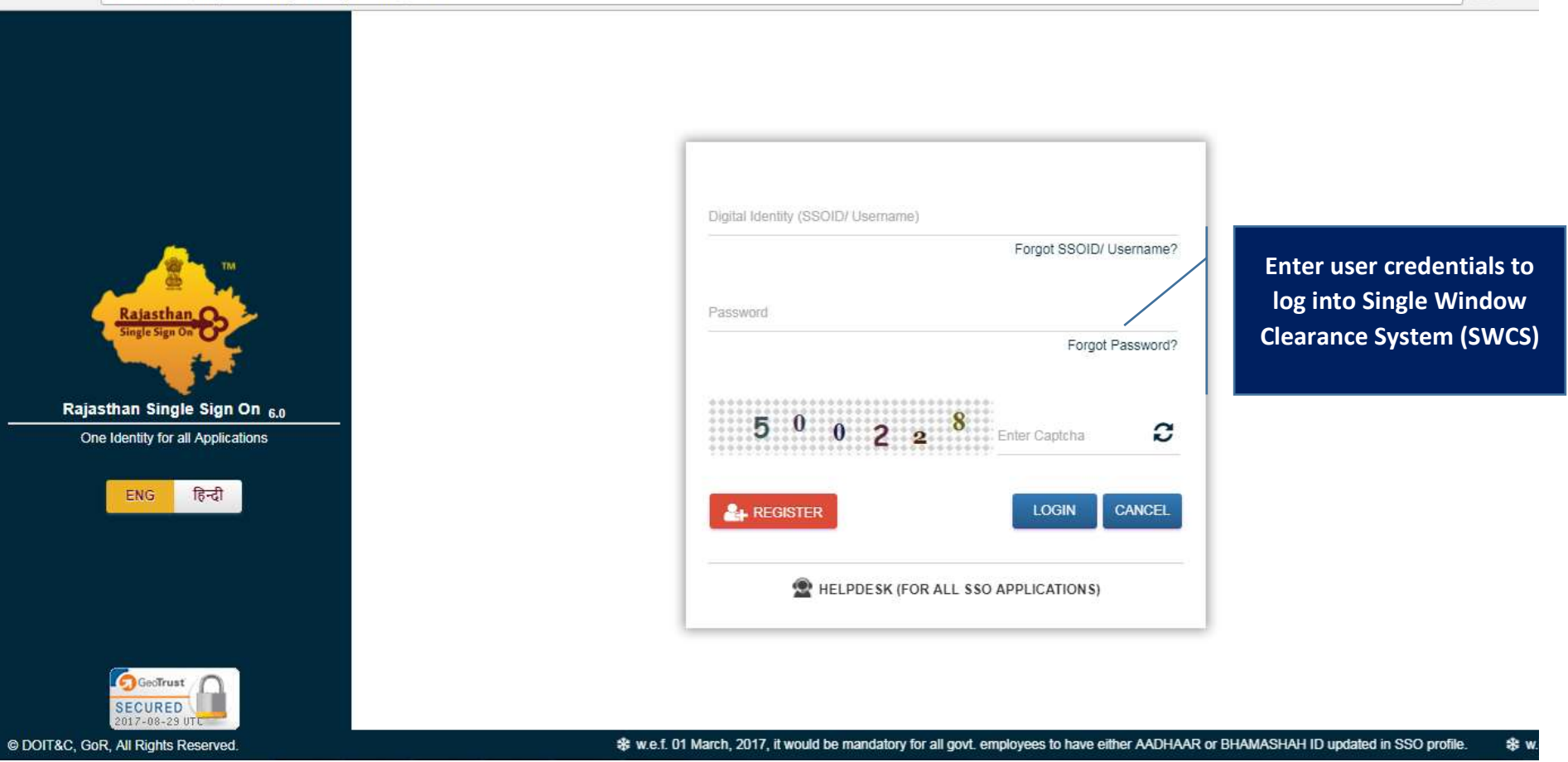

☆ Ⅲ :

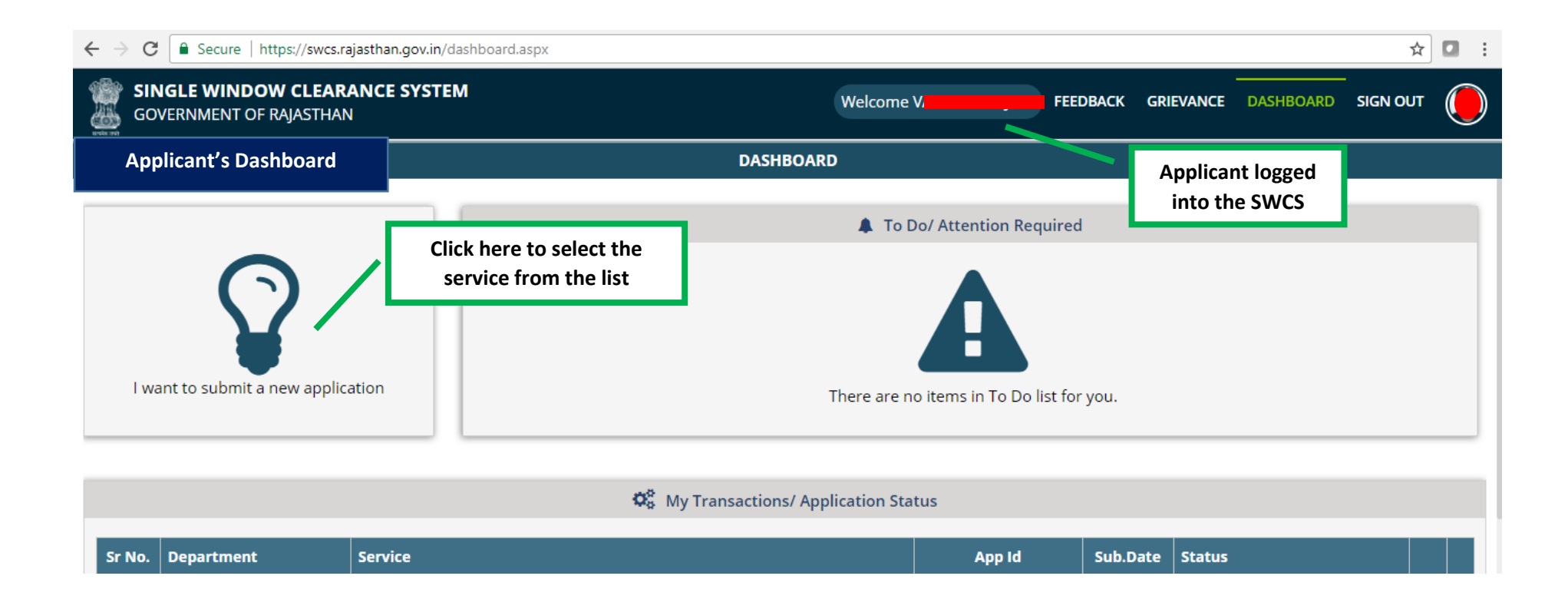

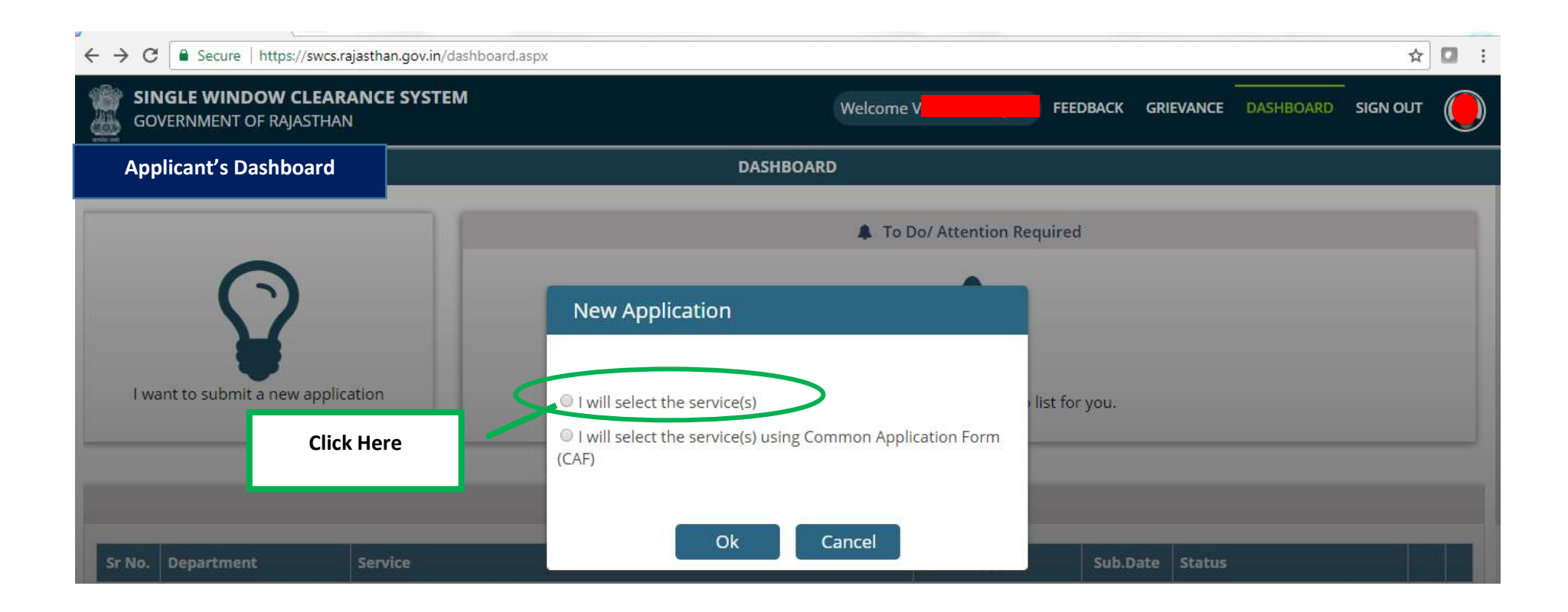

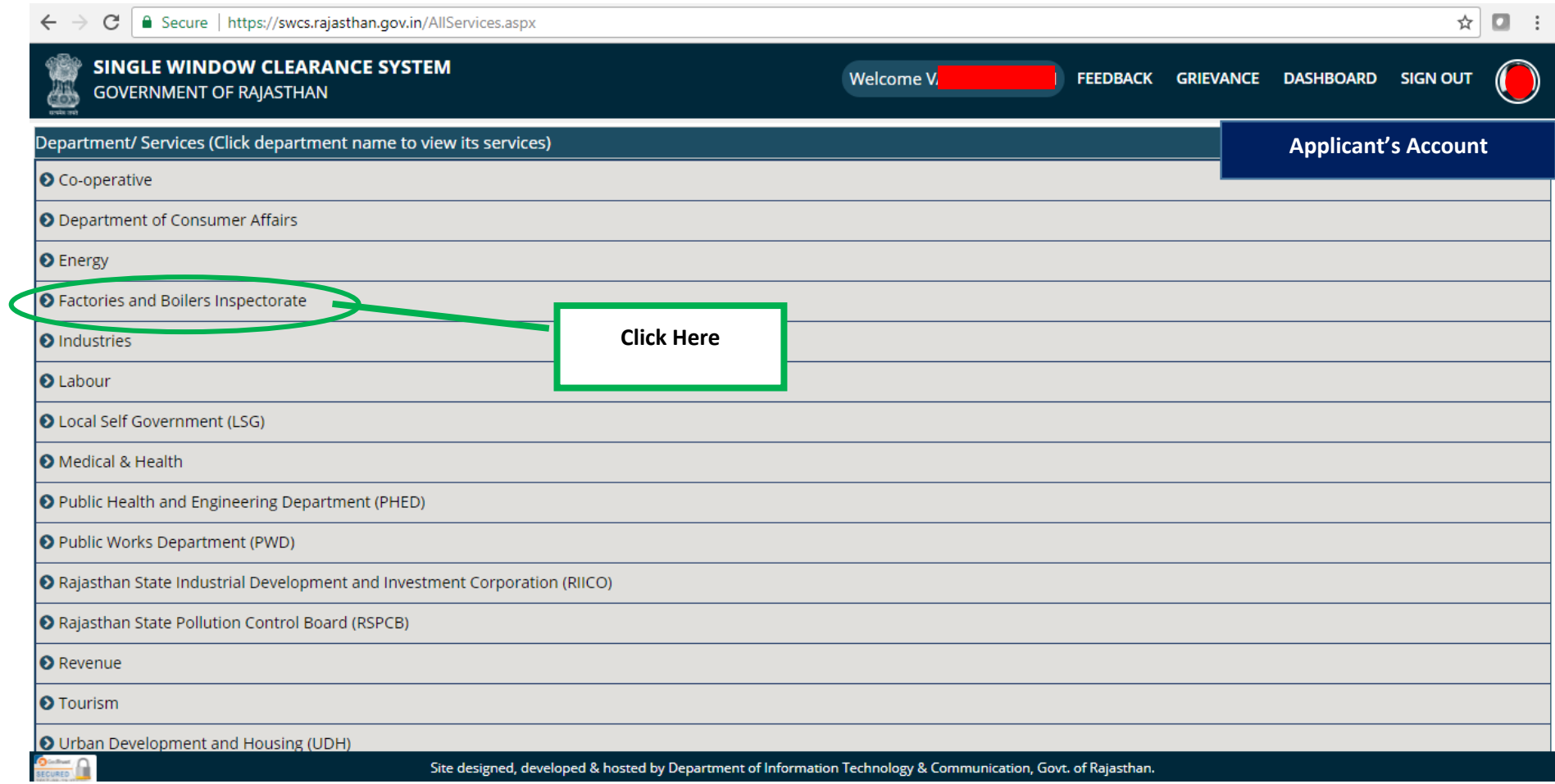

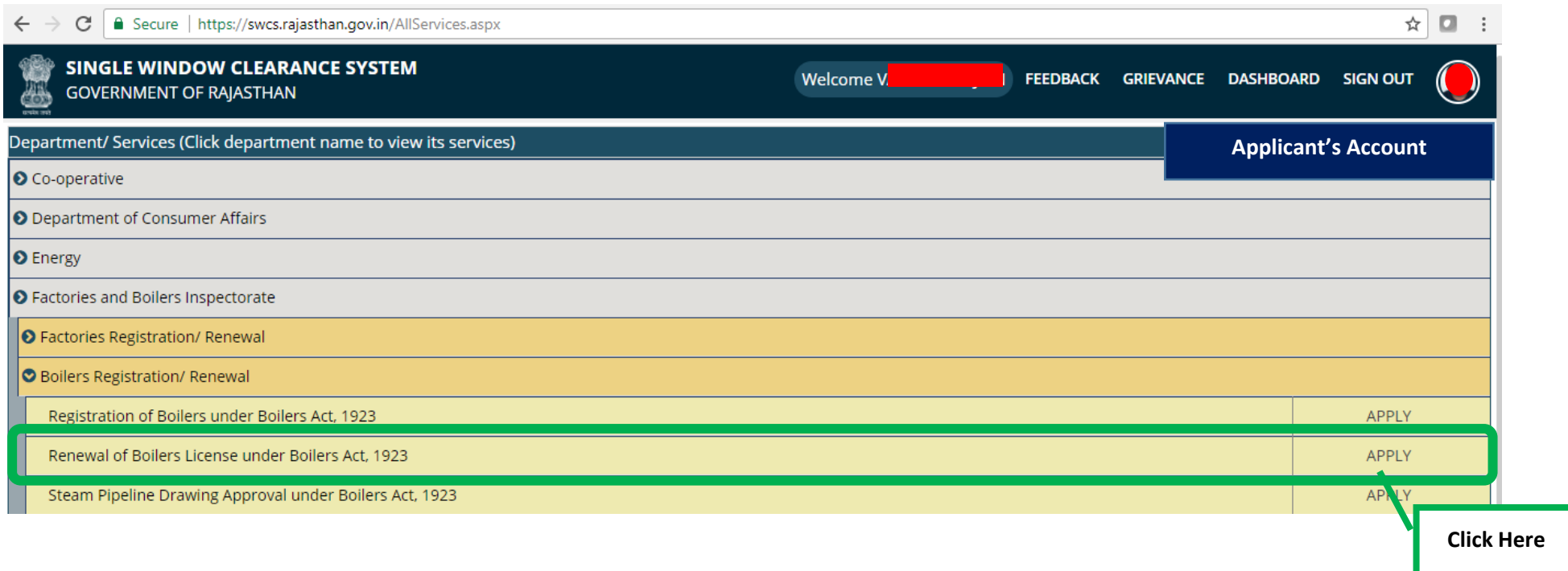

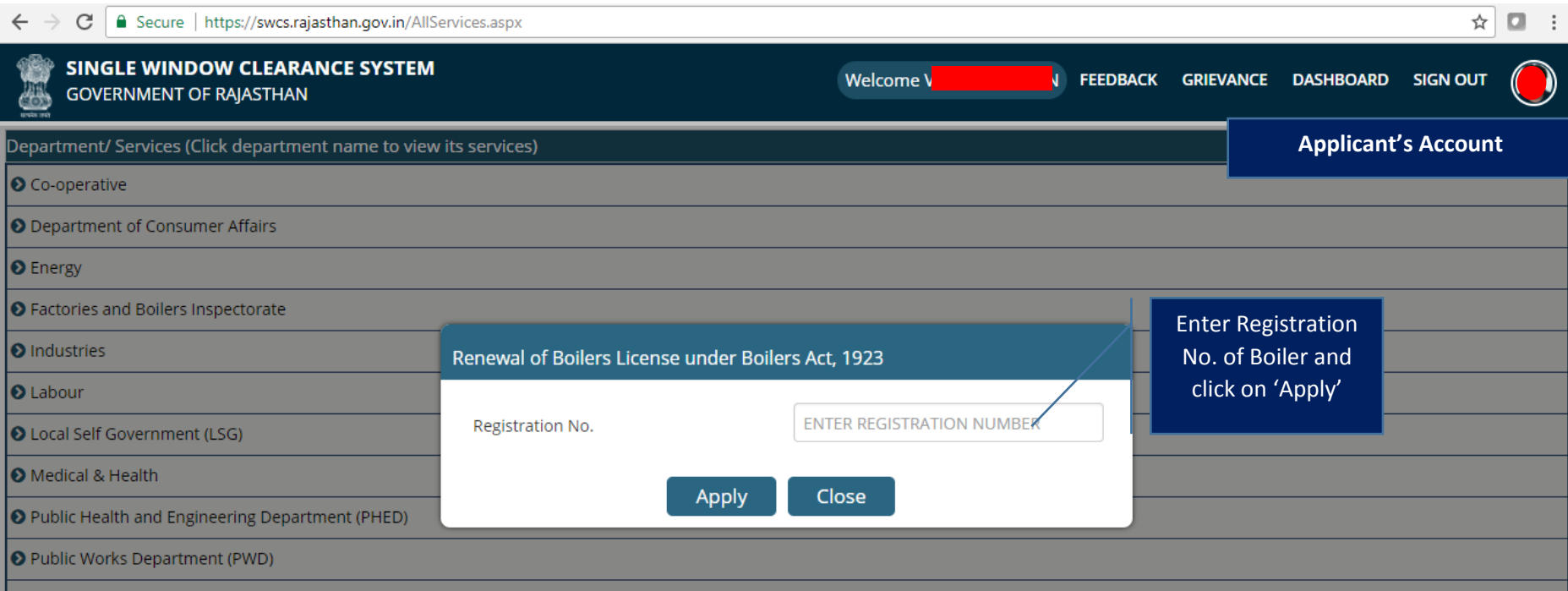

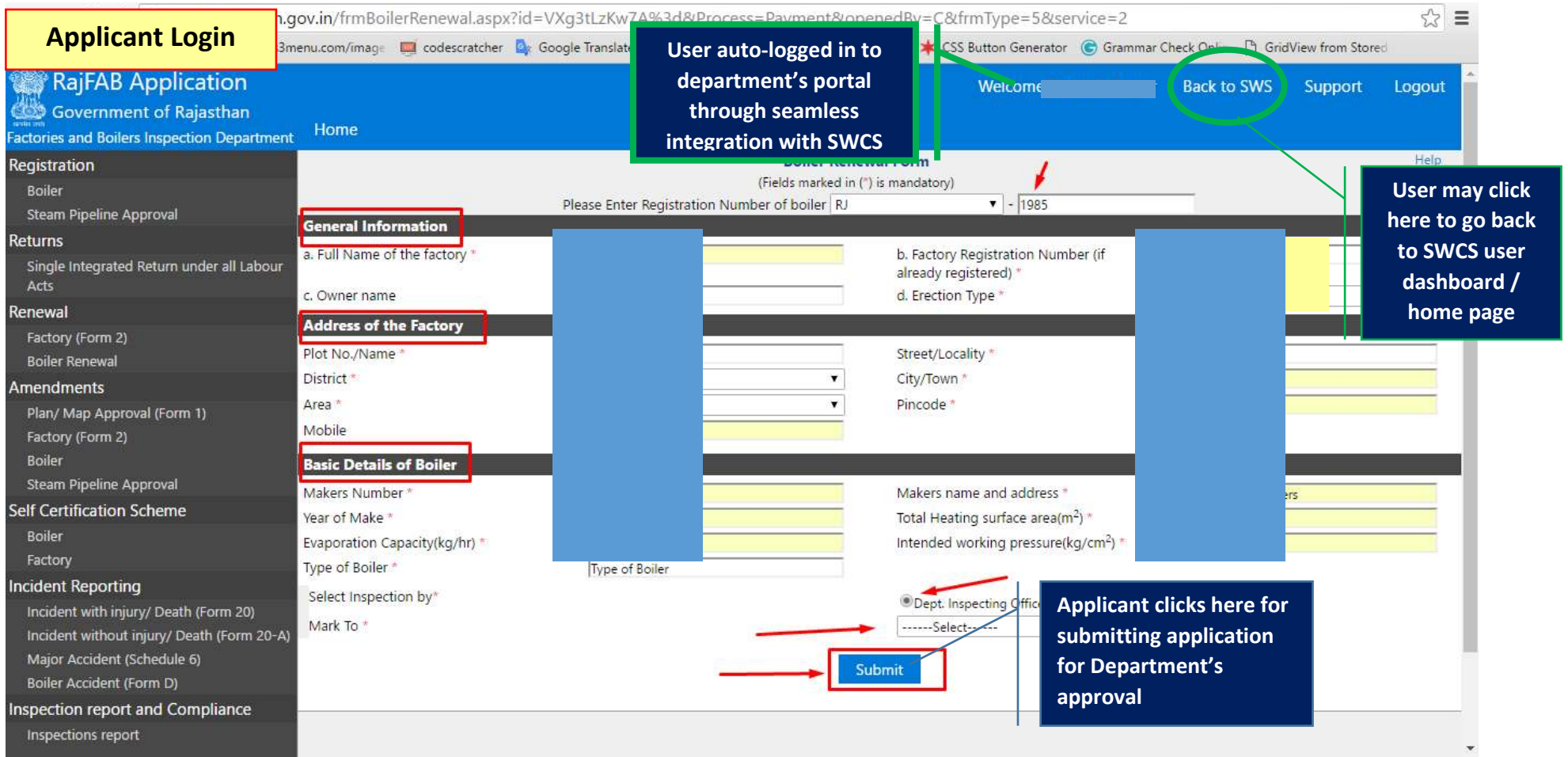

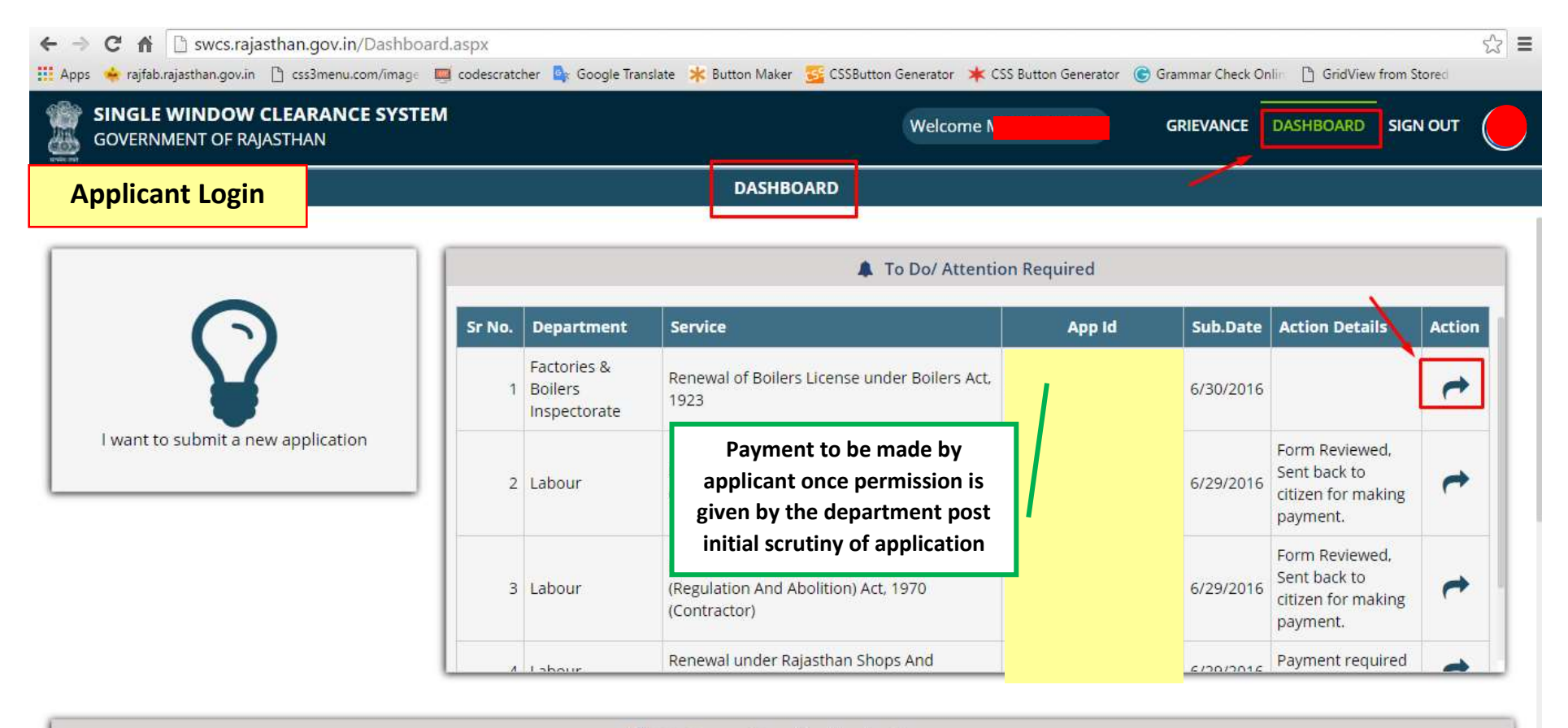

W<sub>8</sub> My Transactions/ Application Status

Site designed, developed & hosted by Department of Information Technology & Communication, Govt. of Rajasthan.

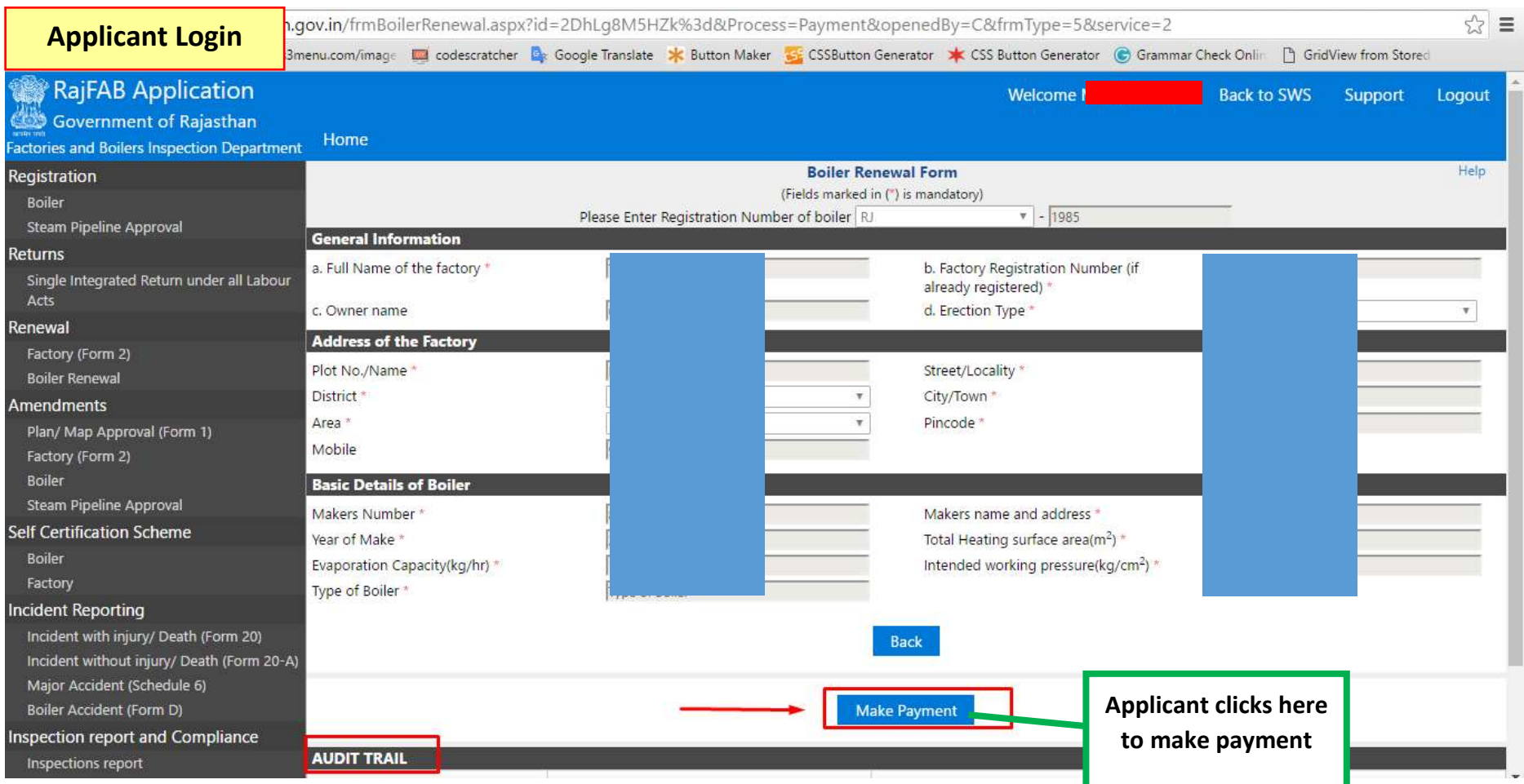

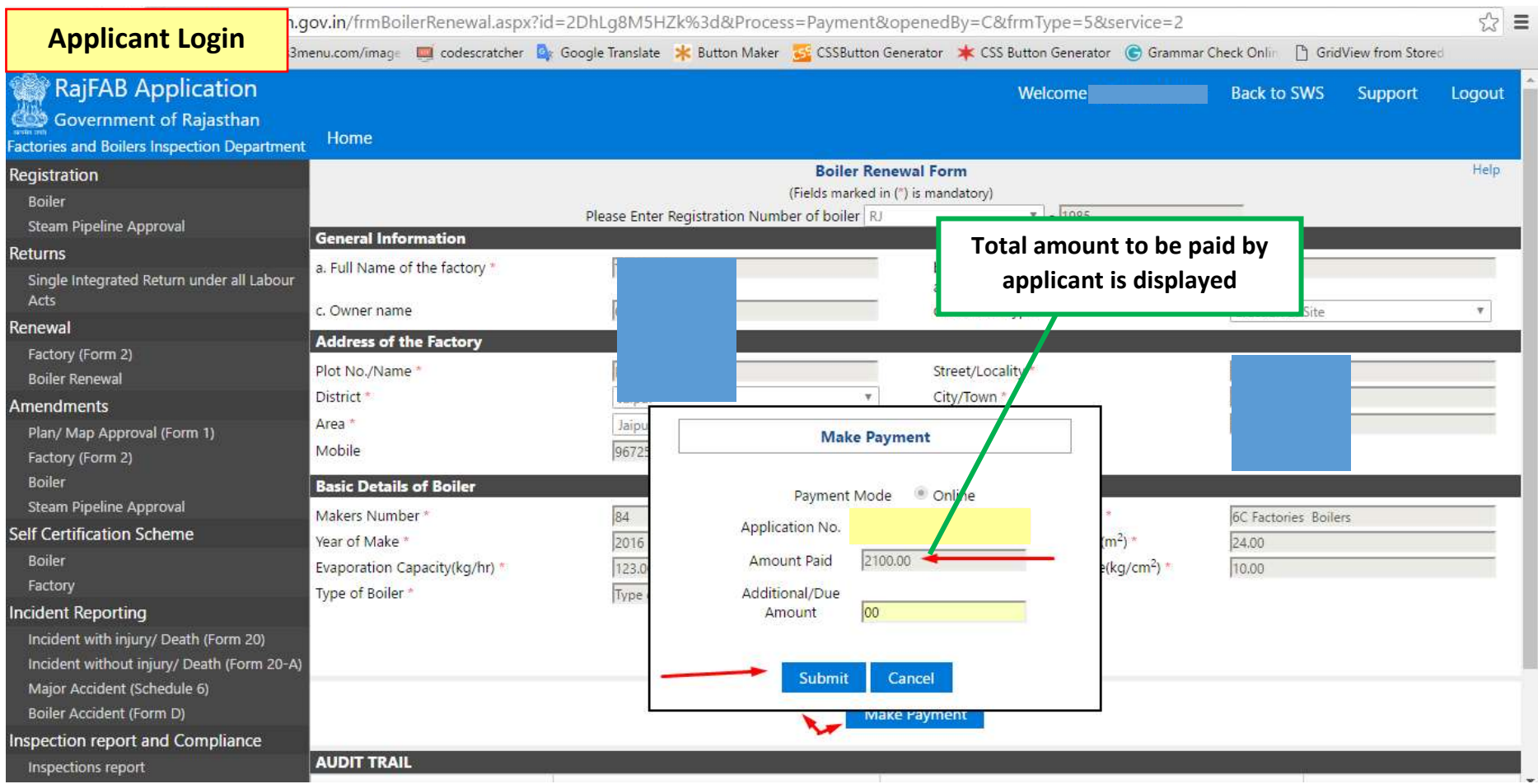

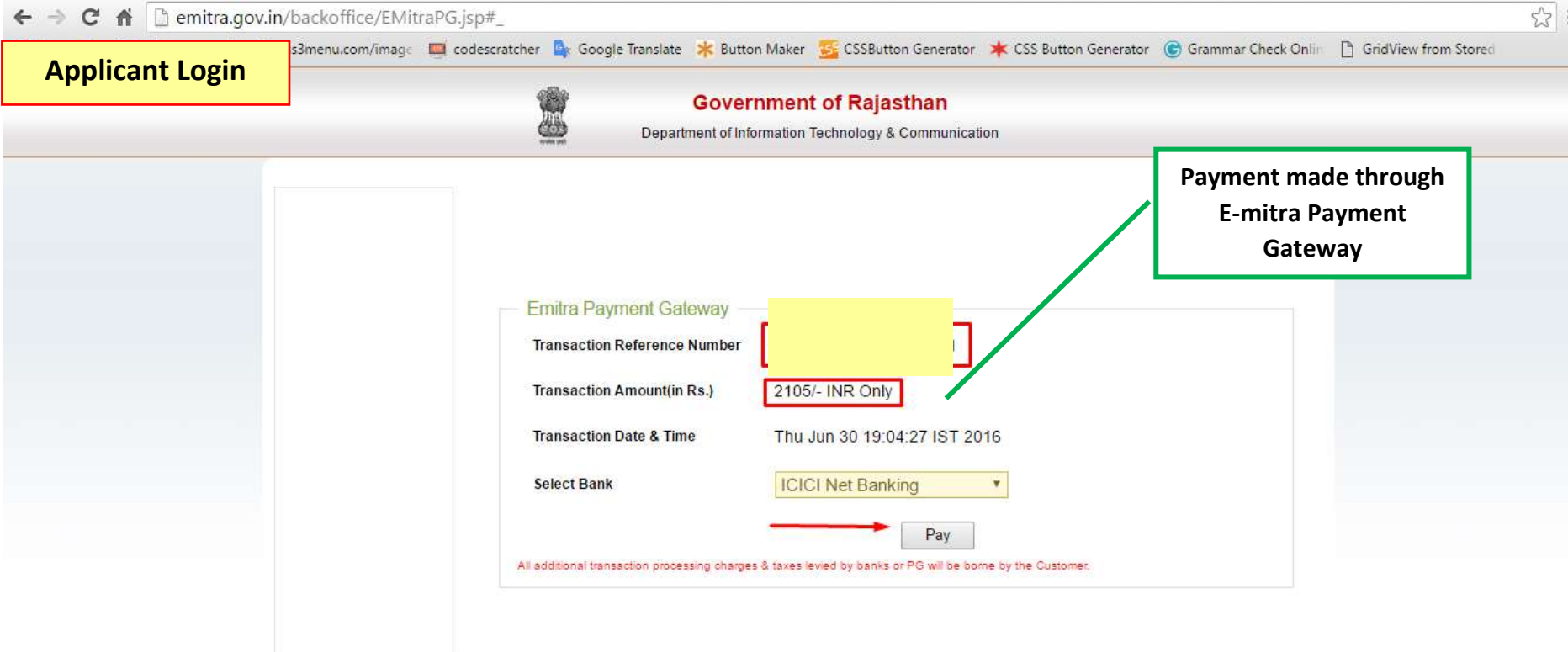

About us | FAQ's | Contact Us | Feedback | Disclaimer Best viewed at 1024\*768 resolution on Internet Explorer @ 2007 Designed and developed by MindTree Ltd & DolT-Rajasthan

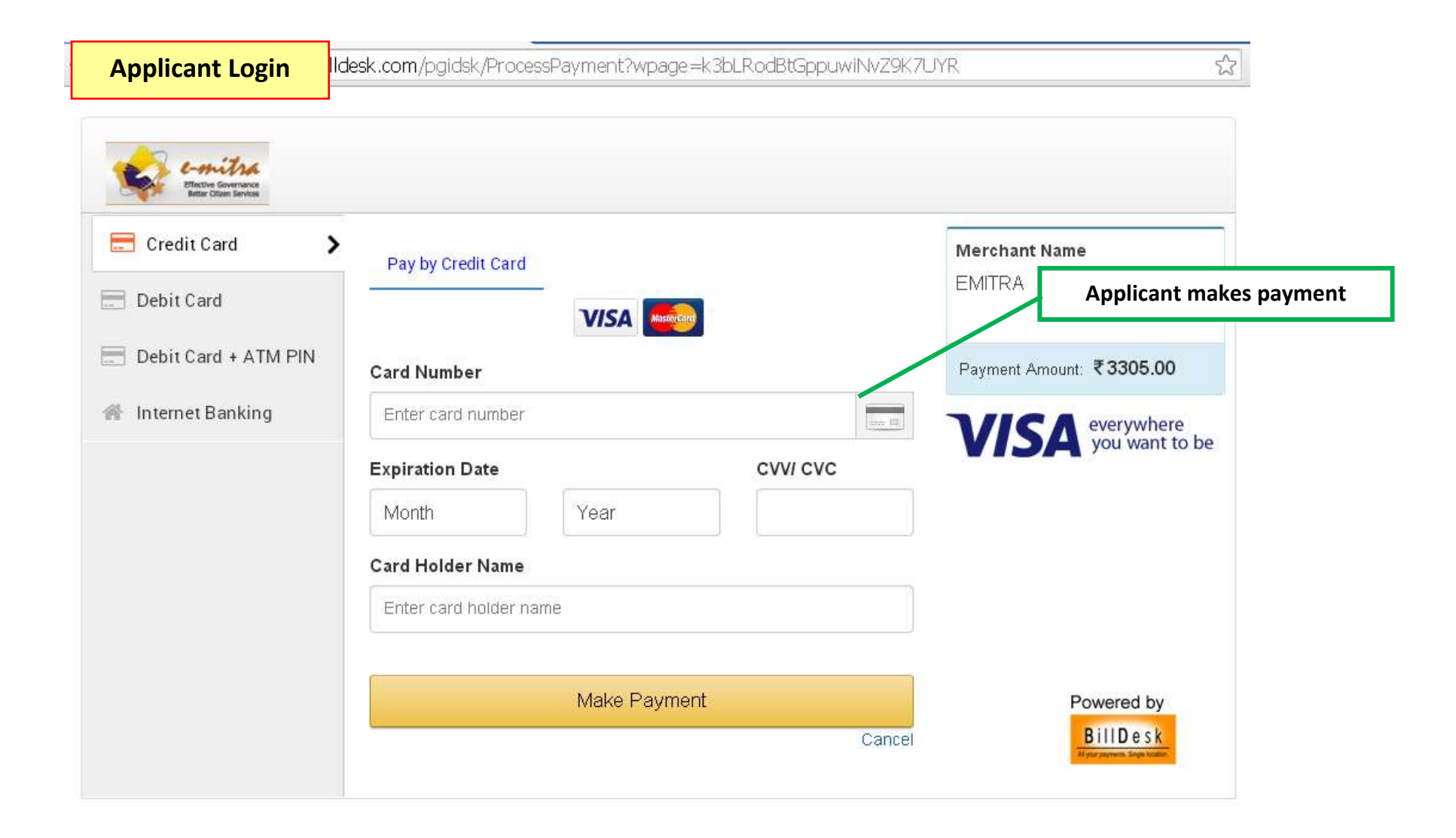

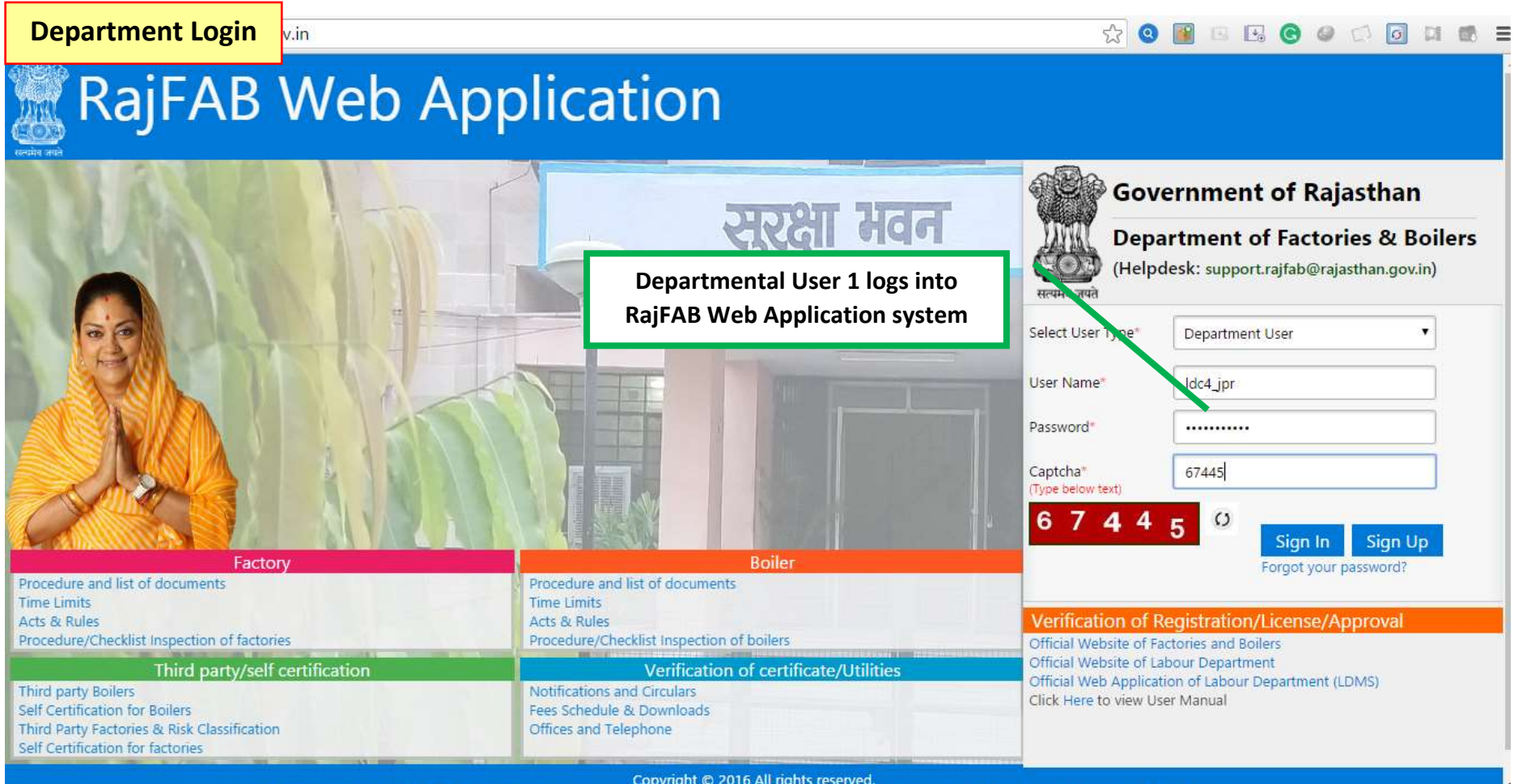

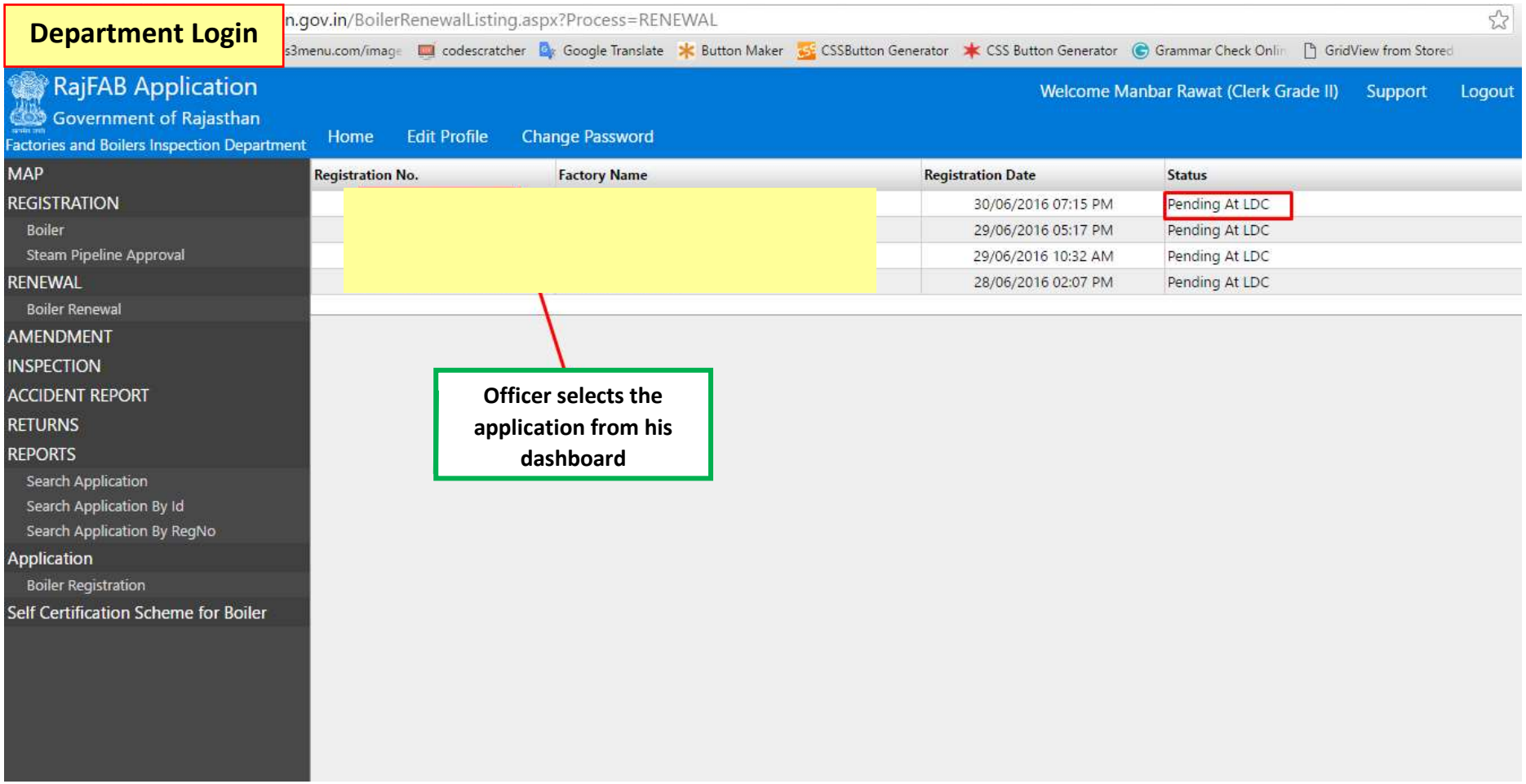

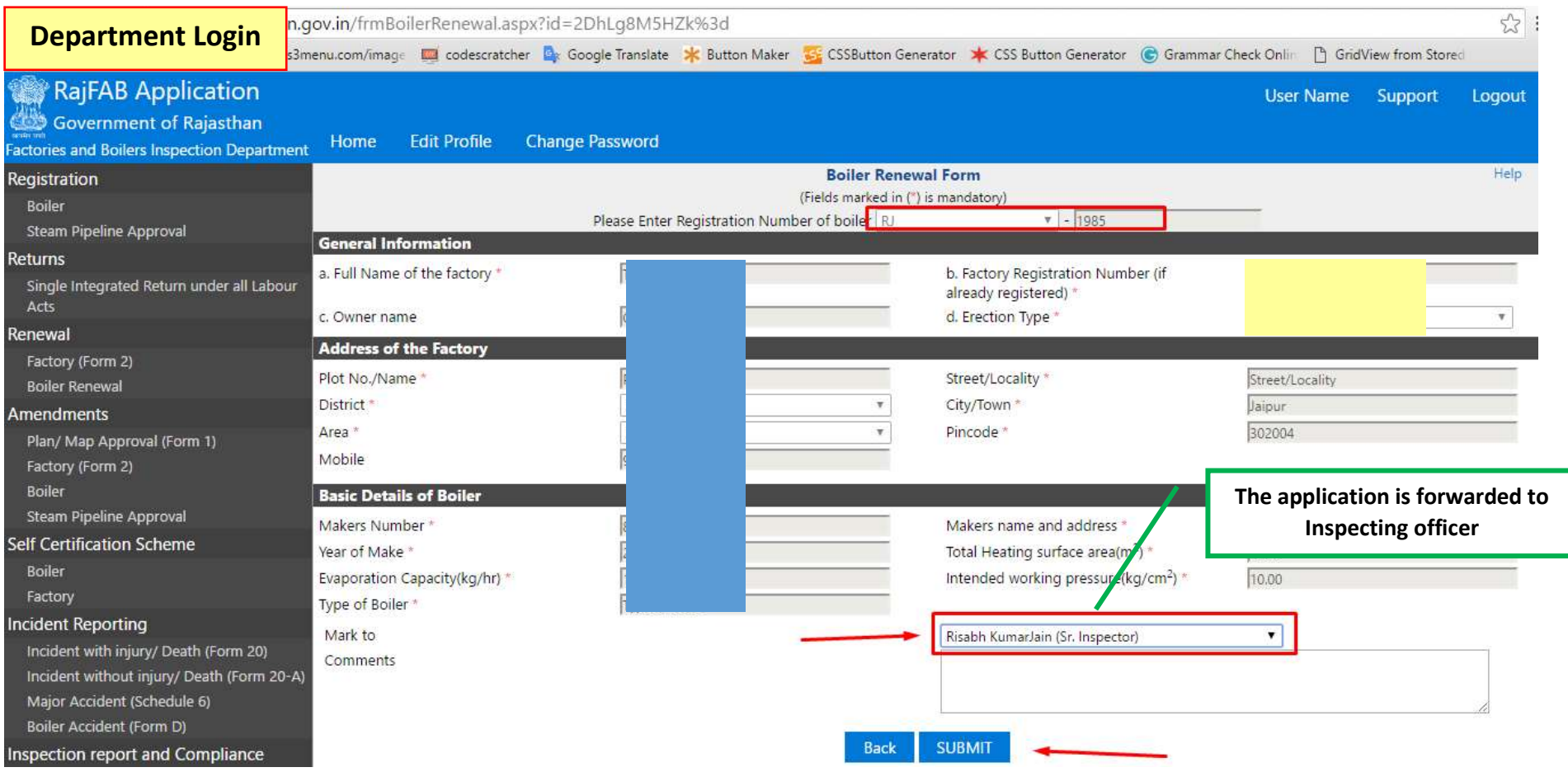

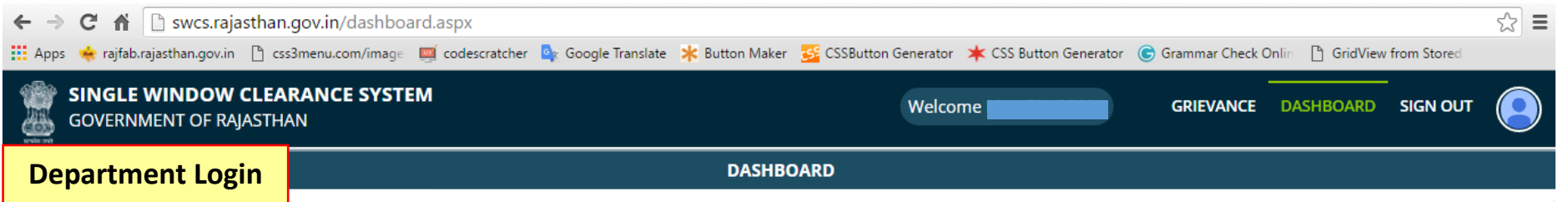

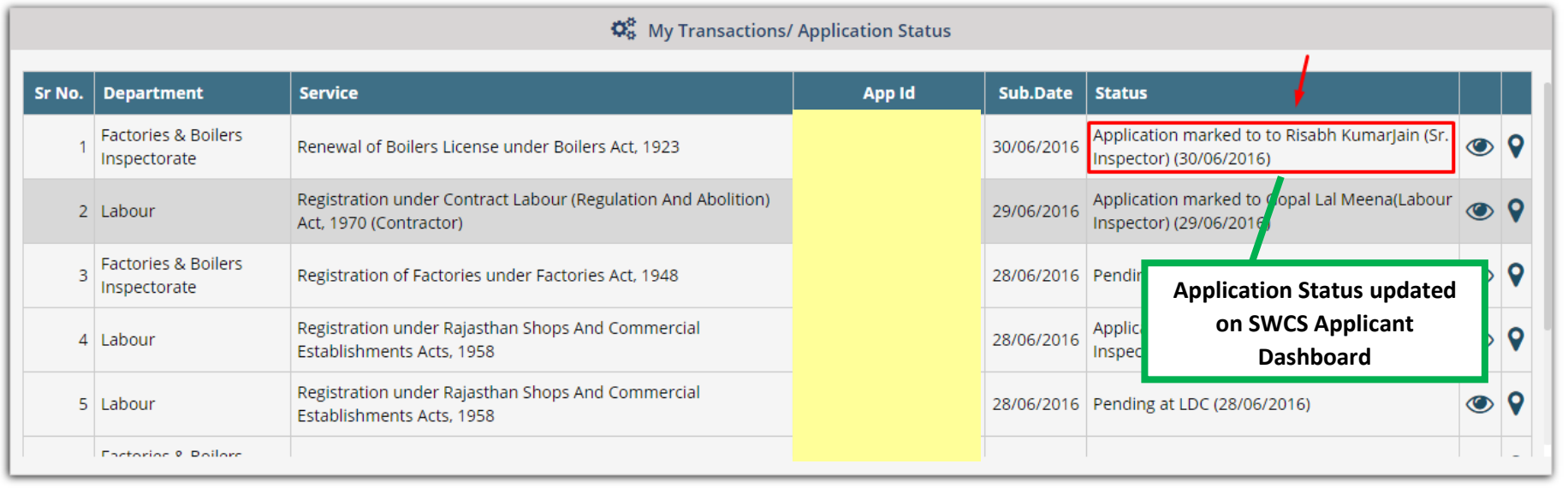

Site designed, developed & hosted by Department of Information Technology & Communication, Govt. of Rajasthan.

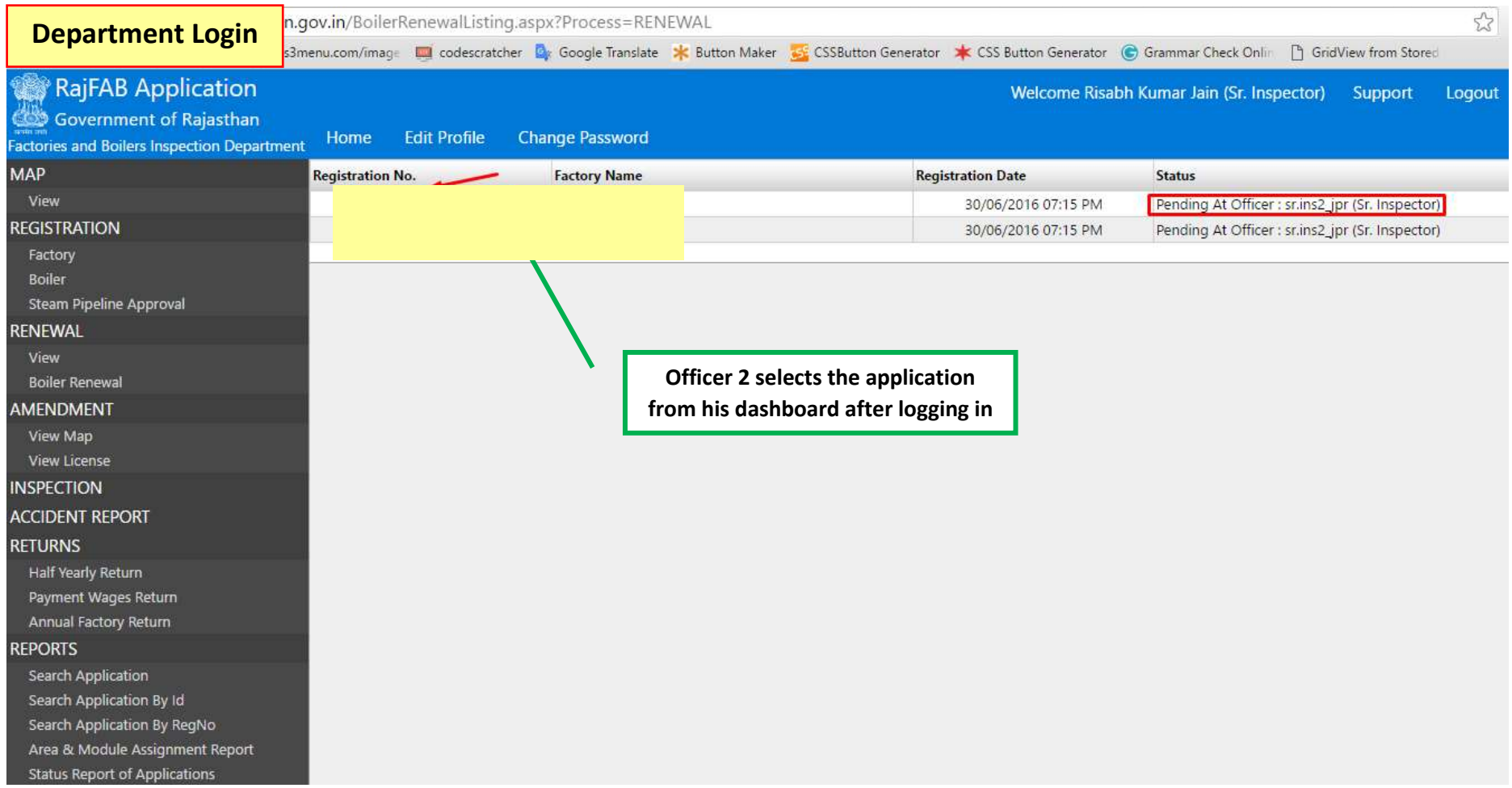

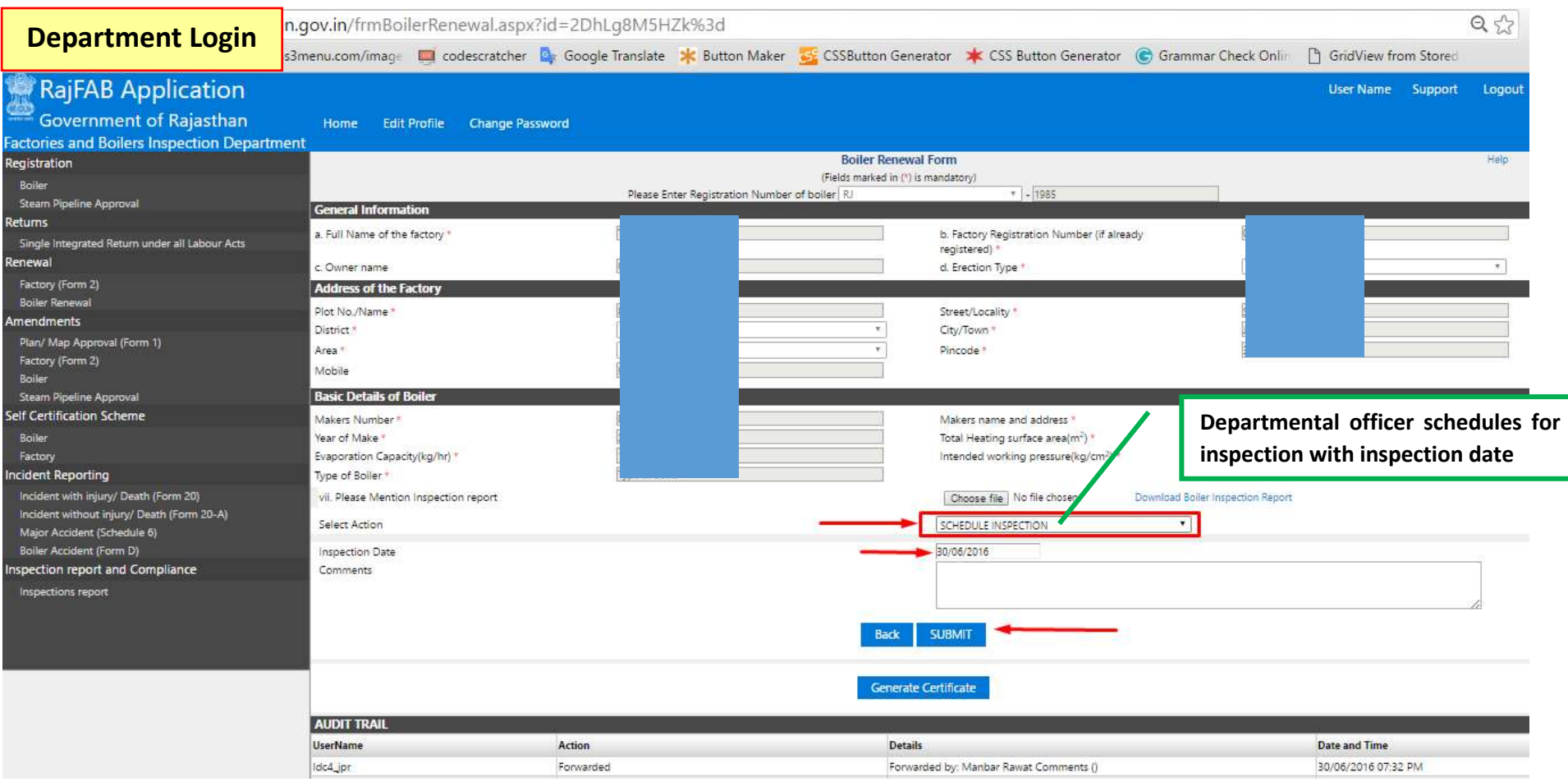

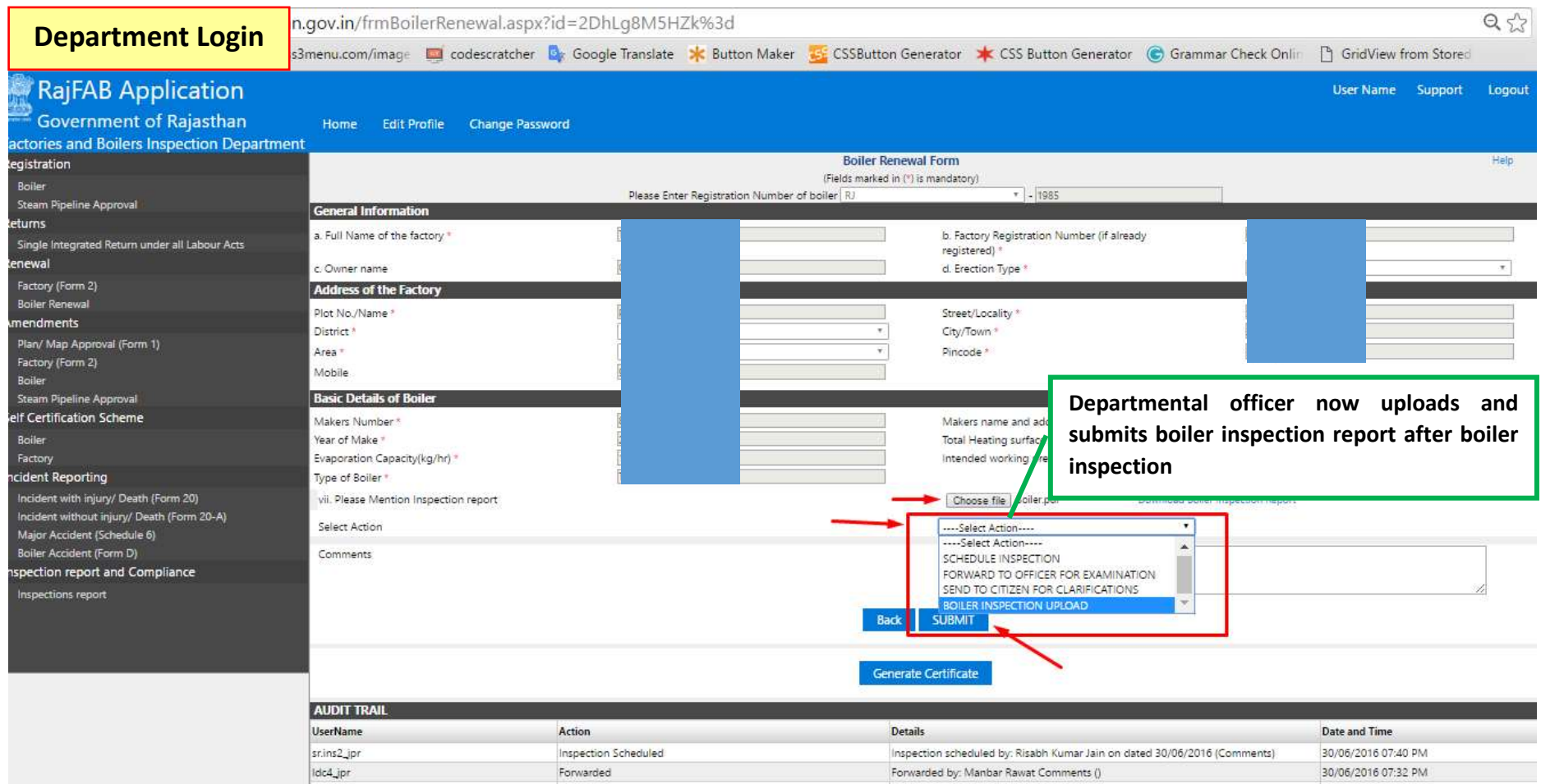

Forwarded by: Manbar Rawat Comments ()

Forwarded

30/06/2016 07:32 PM

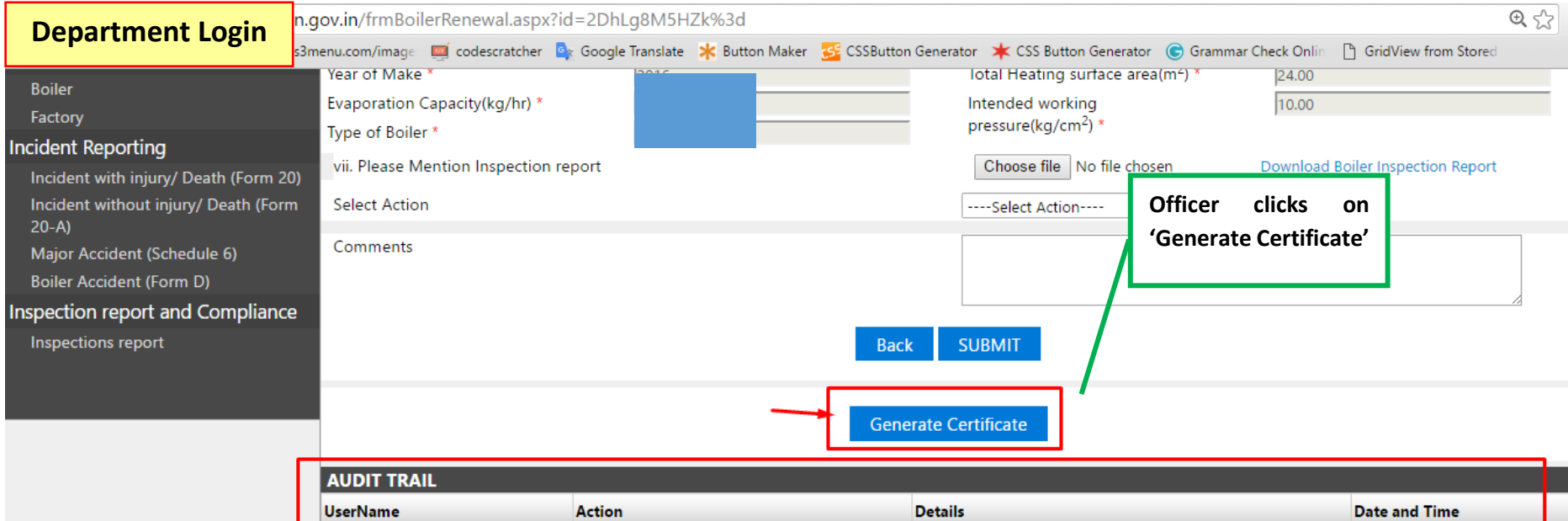

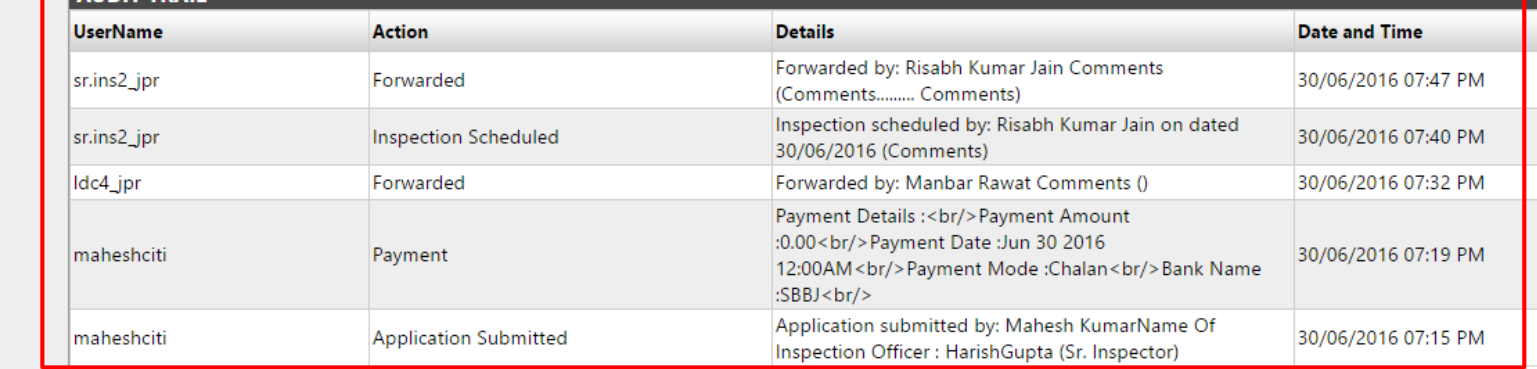

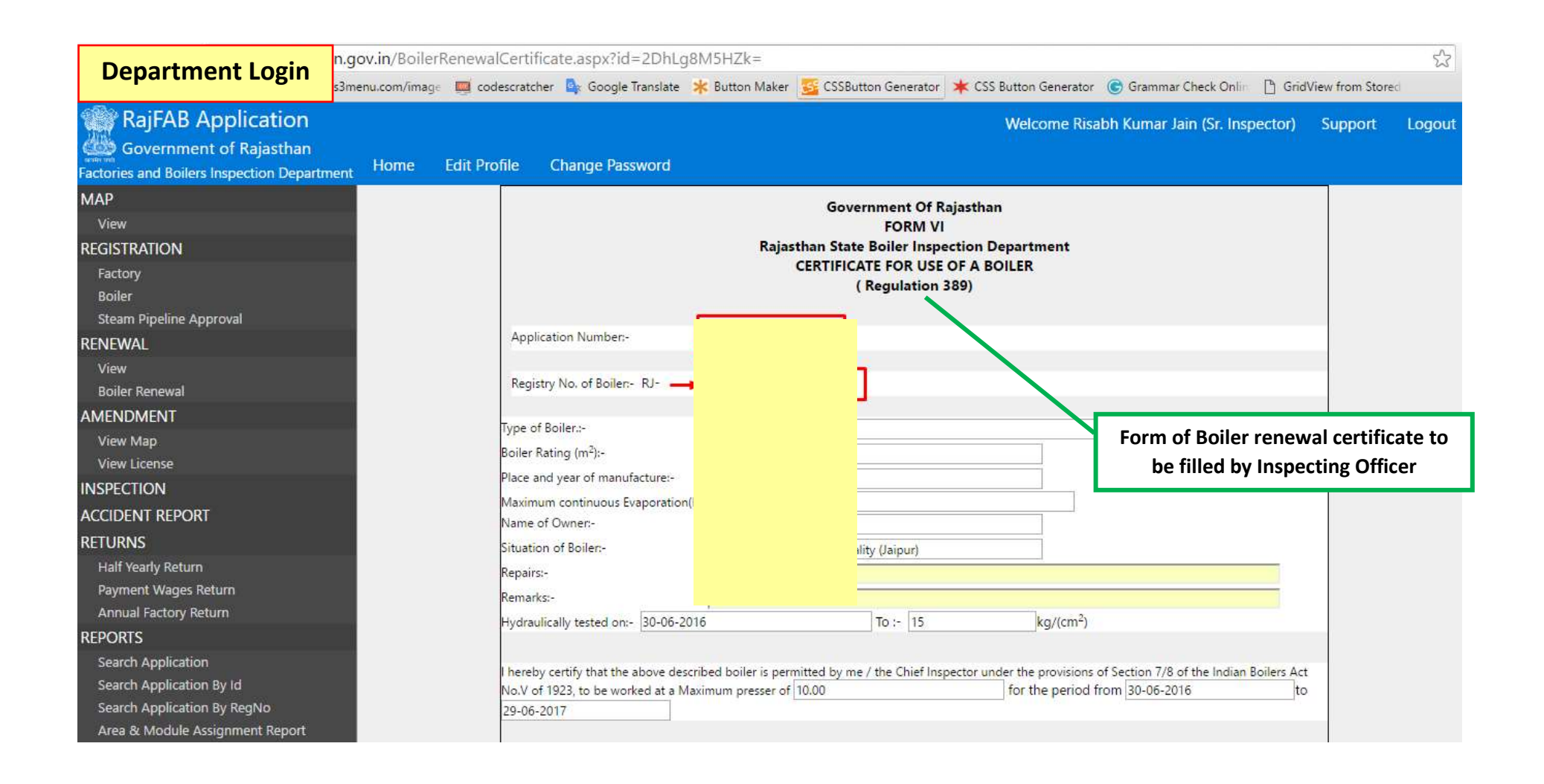

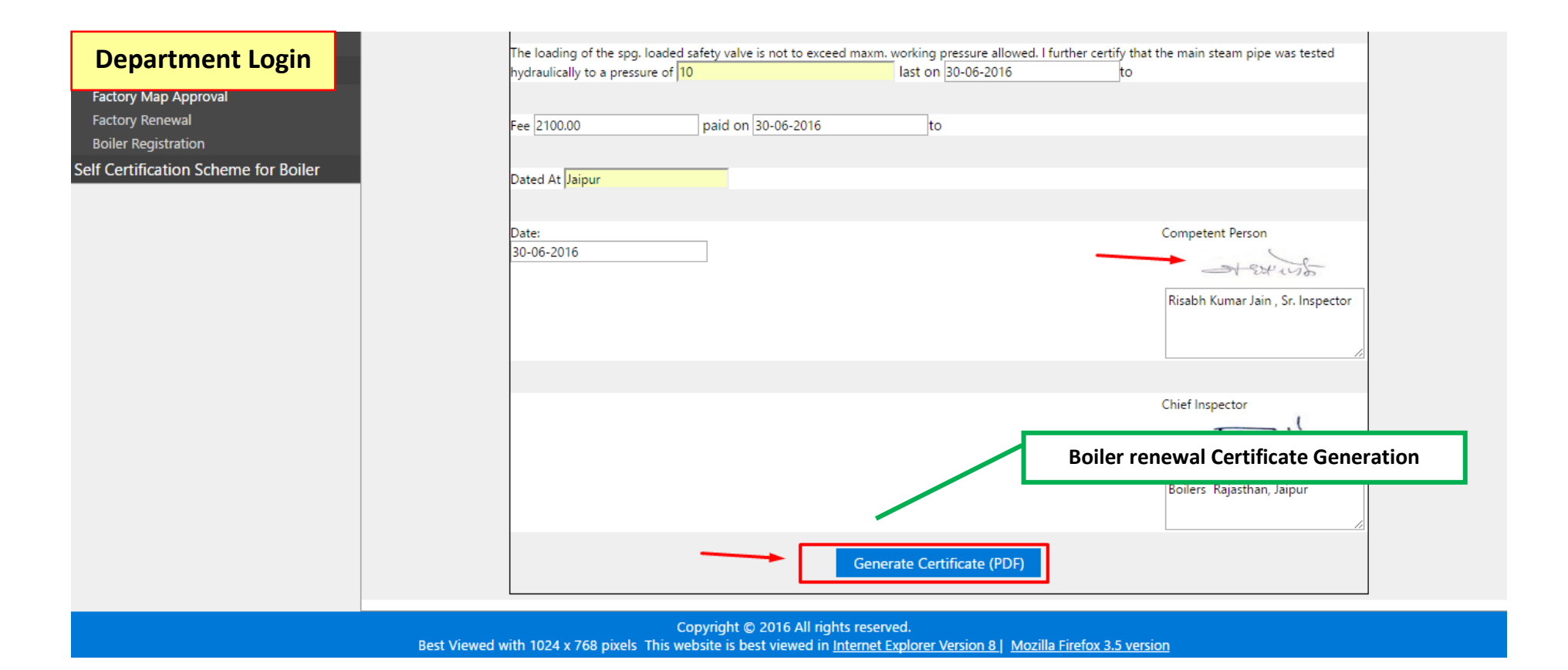

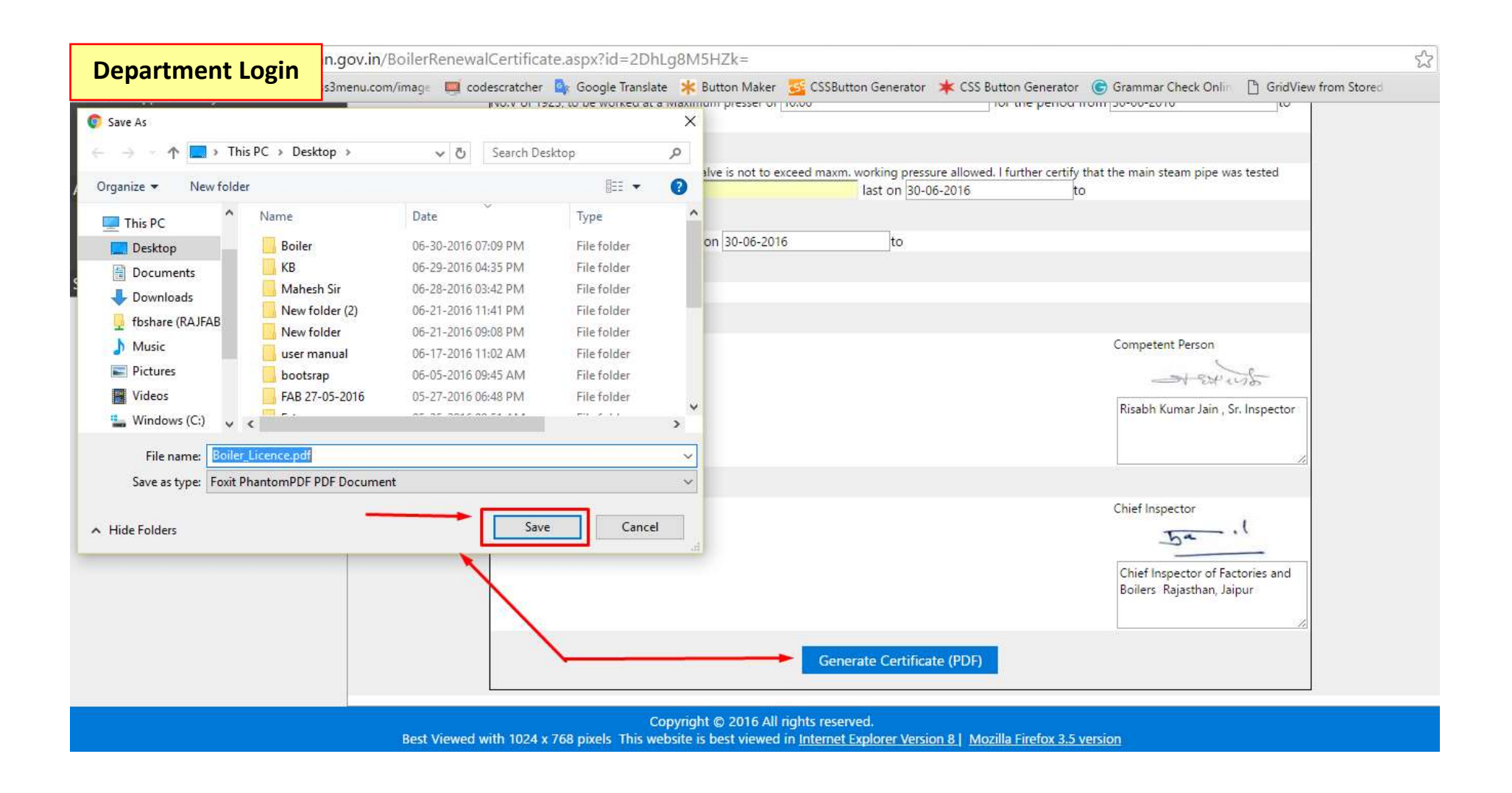

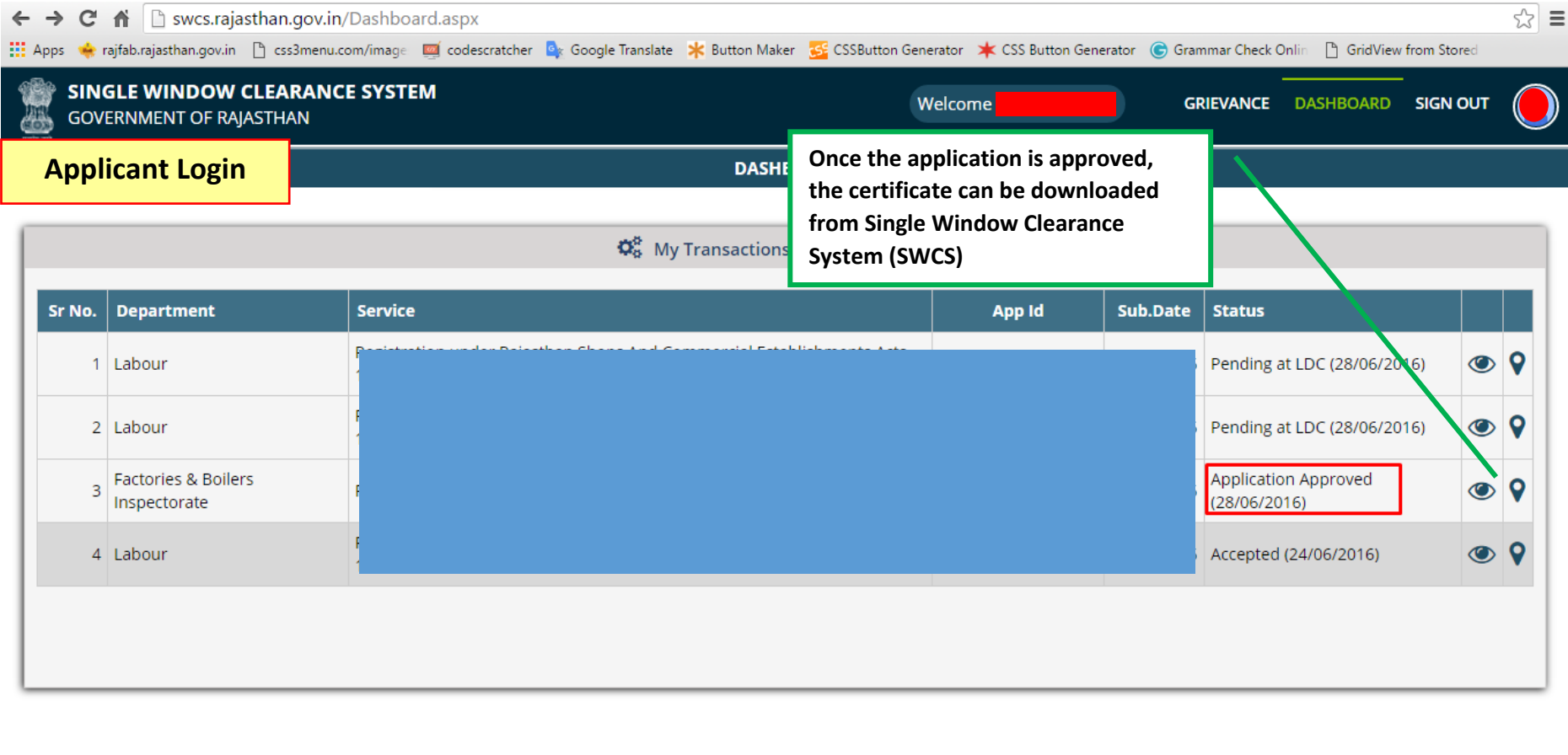

Site designed, developed & hosted by Department of Information Technology & Communication, Govt. of Rajasthan.

## GOVERNMENT OF RAJASTHAN FORM VI Rajasthan State Boiler Inspection Department CERTIFICATE FOR USE OF A BOILER (Regulation 389)

Application Num **Signed certificate can be downloaded**  Registry Number **from SWCS** Type of Boller: Ty Boller Rating (m) Place and year o Maximum contini Name of Owner: Situation of Boller:Plot No./Name, Street/Locality (Jalpur) **Sample**  Repairs:00 Remarks:00 of Section 7/8 of the Bollers Act No.V of 1923, to be worked at a Maximum pressure of 10.00 for the period The loading of the cycle ... **Certify** valve as not to excess max, working pressure allowed: I further certify<br>that the main steam pipe was tested hydraulically to a pressure of 10 last on 30-06-2016

paid on 30-06-2016

Fee: 2100.00 Dated at: Jalpur

Date: 30-06-2016

 $=1.511$ 

Competent Person Risabh Kumar Jain, Sr. Inspector

 $5 - 1$ Chief Inspector

Chief Inspector of Factories and Boilers Rajasthan, Jaipur

This is a computer generated certificate and bears scanned signature. No physical signature is required on this certificate. You This is a computer generated centricate and bears scanned signature. No physical signature is required on this centricate. You<br>can verify this certificate by visiting www.rajfab.rajasthan.gov.in and entering Application No

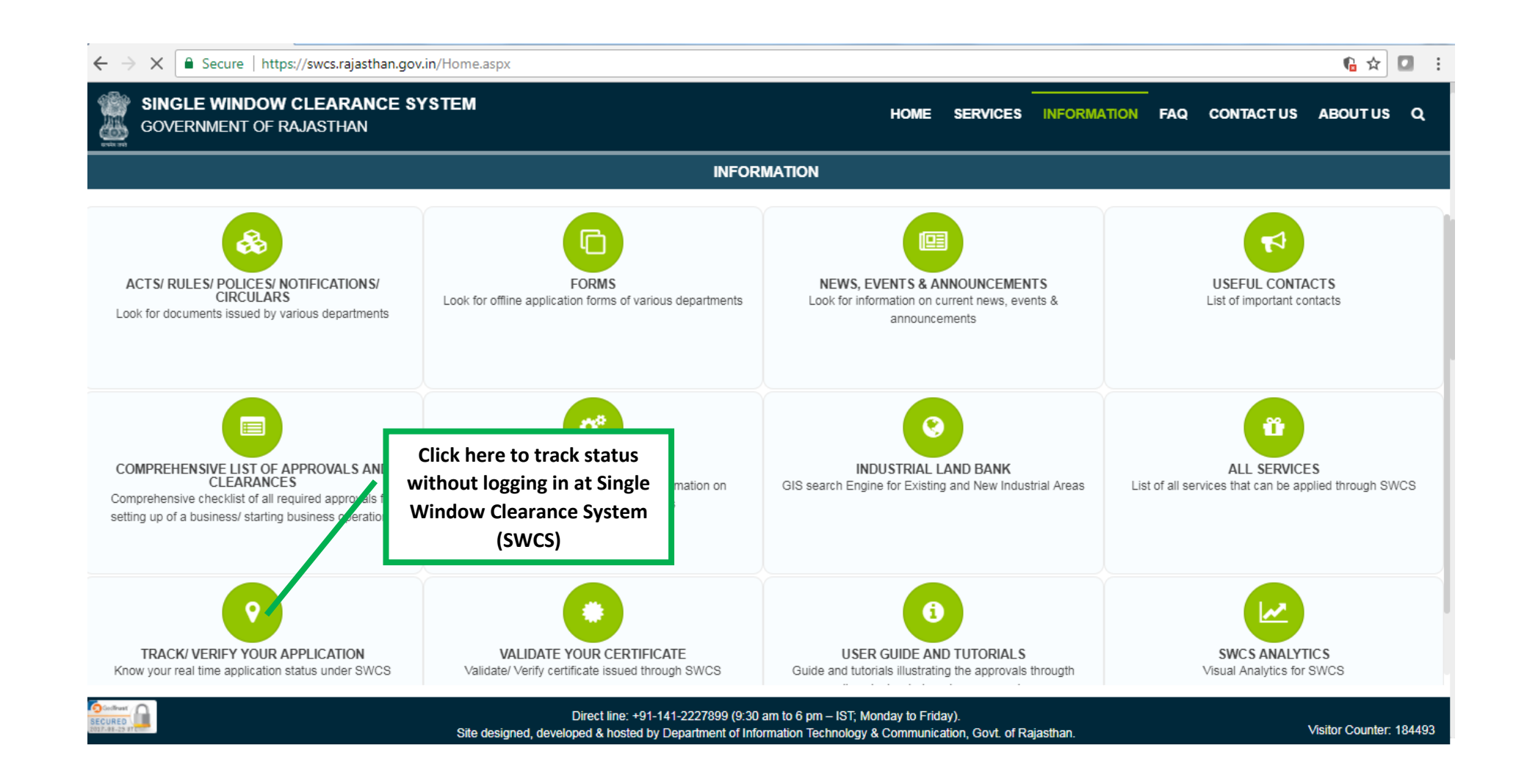

28 | P a g e

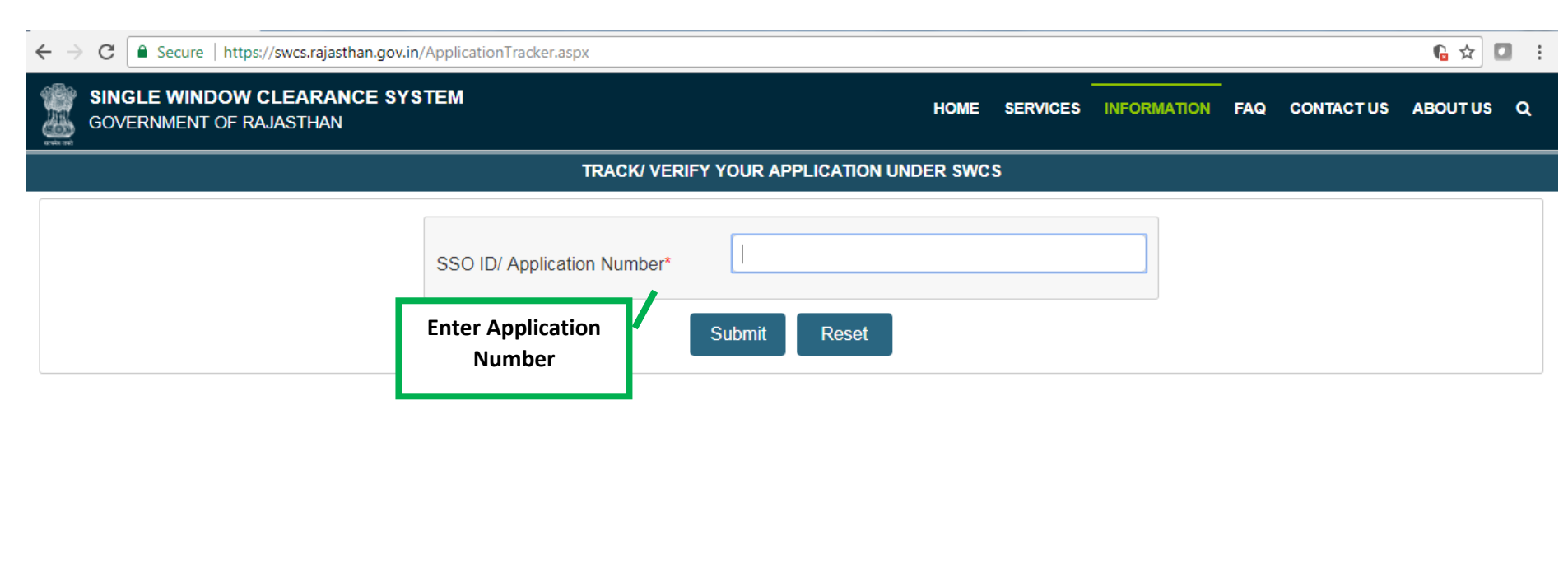